## **Task details**

Details of a task can be accessed by selecting a task in either the **Open** or **Completed** view of your **Tasks** page.

The **Tasks details** page contains all the detailed information regarding a task, such as:

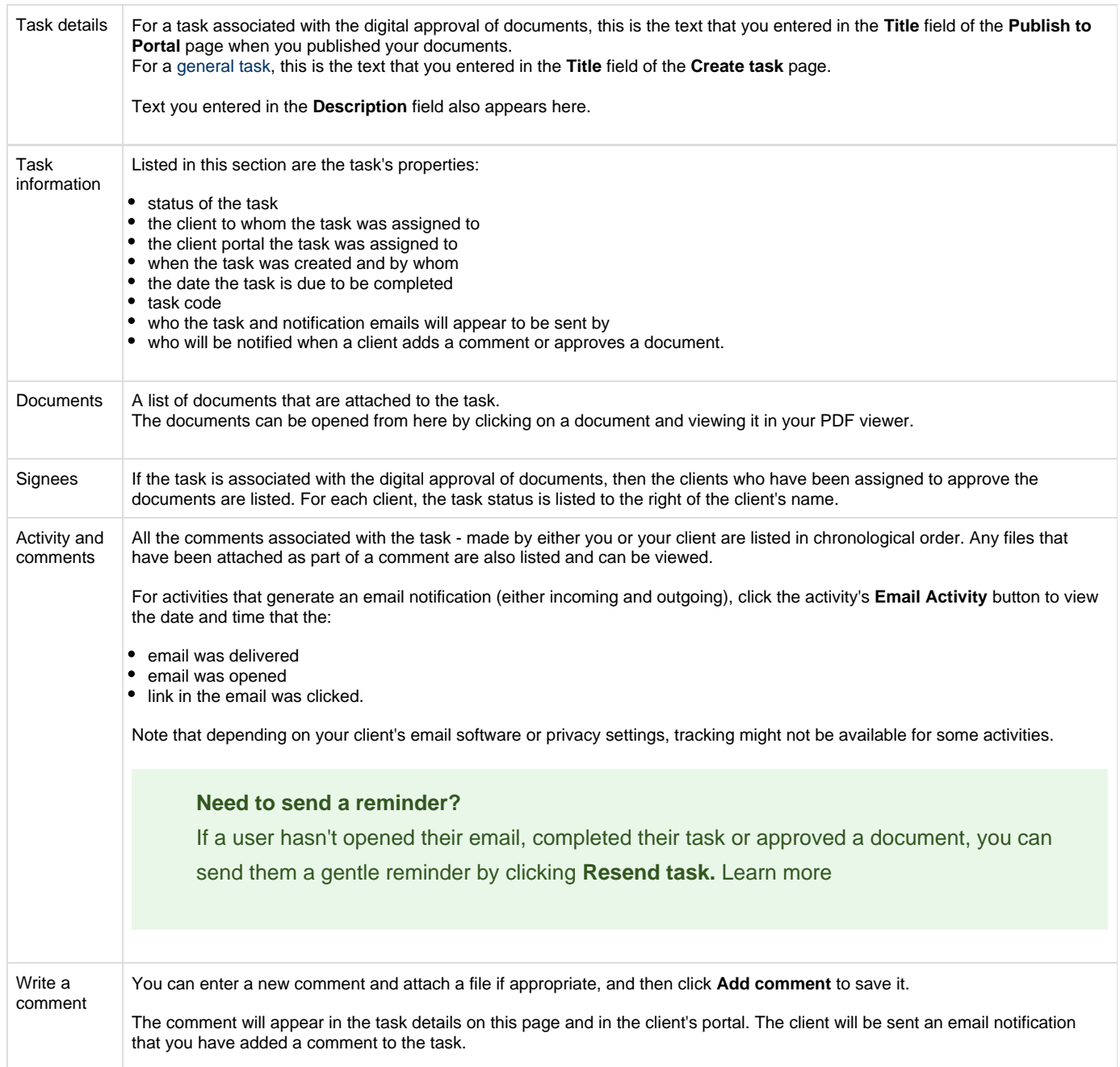

## **Related topics**

[Set a task as complete](https://help.myob.com/wiki/display/MP/Set+a+task+as+complete)

[Reopen a completed task](https://help.myob.com/wiki/display/MP/Reopen+a+completed+task)

[Send a task reminder](https://help.myob.com/wiki/display/MP/Send+a+task+reminder)

[Delete a task](https://help.myob.com/wiki/display/MP/Delete+a+task)